# Package 'minioclient'

November 7, 2023

<span id="page-0-0"></span>Title Interface to the 'MinIO' Client

Version 0.0.6

Description An R interface to the 'MinIO' Client. The 'MinIO' Client ('mc') provides a modern alternative to UNIX commands like 'ls', 'cat', 'cp', 'mirror', 'diff', 'find' etc. It supports 'filesystems' and Amazon ``S3'' compatible cloud storage service (``AWS'' Signature v2 and v4). This package provides convenience functions for installing the 'MinIO' client and running any operations, as described in the official documentation, <[https:](https://min.io/docs/minio/linux/reference/minio-mc.html?ref=docs-redirect) [//min.io/docs/minio/linux/reference/minio-mc.html?ref=docs-redirect](https://min.io/docs/minio/linux/reference/minio-mc.html?ref=docs-redirect)>. This package provides a flexible and high-performance alternative to 'aws.s3'.

License MIT + file LICENSE

URL <https://github.com/cboettig/minioclient>,

<https://cboettig.github.io/minioclient/>

BugReports <https://github.com/cboettig/minioclient/issues>

Encoding UTF-8

RoxygenNote 7.2.3

**Suggests** spelling, test that  $(>= 3.0.0)$ , curl

Config/testthat/edition 3

Imports fs, glue, tools, utils, processx, jsonlite

Language en-US

NeedsCompilation no

Author Carl Boettiger [aut, cre] (<<https://orcid.org/0000-0002-1642-628X>>), Markus Skyttner [ctb]

Maintainer Carl Boettiger <cboettig@gmail.com>

Repository CRAN

Date/Publication 2023-11-07 10:10:02 UTC

## <span id="page-1-0"></span>R topics documented:

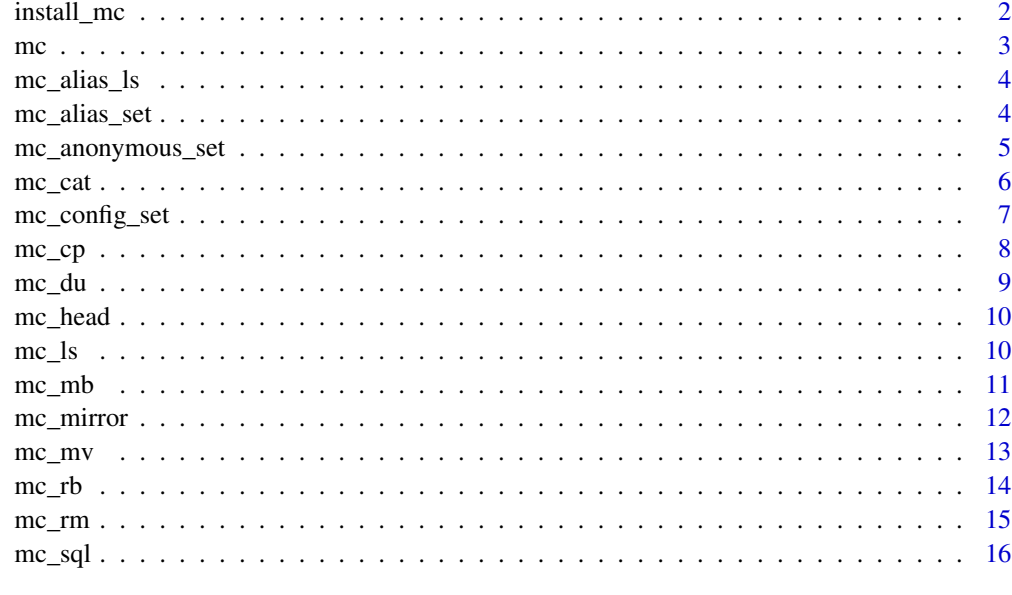

#### **Index** 2008 **[18](#page-17-0)**

install\_mc *install the mc client*

#### Description

install the mc client

#### Usage

```
install_mc(
 os = system_os(),
 arch = system_arch(),
 path = minio_path(),
 force = FALSE
)
```
#### Arguments

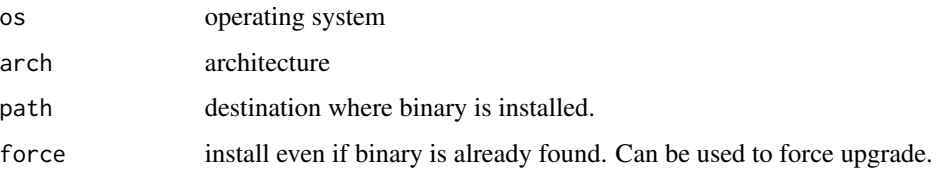

#### Details

This function is just a convenience wrapper for prebuilt MINIO binaries, from [https://dl.min.](https://dl.min.io/client/mc/release/) [io/client/mc/release/](https://dl.min.io/client/mc/release/). Should support Windows, Mac, and Linux on both Intel/AMD (amd64) and ARM architectures. For details, see official MINIO docs for your operating system, e.g. [https:](https://min.io/docs/minio/macos/index.html) [//min.io/docs/minio/macos/index.html](https://min.io/docs/minio/macos/index.html).

NOTE: If you want to install to other than the default location, simply set the option "minioclient.dir", to the appropriate location of the directory containing your "mc" binary, e.g. options("minioclient.dir" = "~/.mc"). This is also used as the location of the config directory. Note that this package will not automatically use MINIO available on \$PATH (to promote security and portability in design).

#### Value

path to the minio binary (invisibly)

#### Examples

install\_mc()

# Force upgrade install\_mc(force=TRUE)

mc *mc*

#### **Description**

The MINIO Client

#### Usage

```
mc(command, ..., path = minio_path(), verbose = interactive())
```
#### Arguments

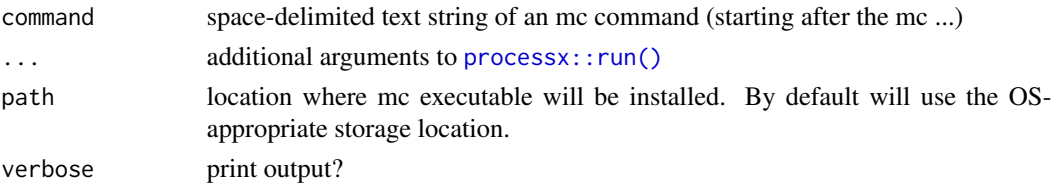

#### Details

This function forms the basis for all other available commands. This utility can run any mc command supported by the official minio client, see [https://min.io/docs/minio/linux/reference/minio](https://min.io/docs/minio/linux/reference/minio-mc.html)-mc. [html](https://min.io/docs/minio/linux/reference/minio-mc.html). The R package provides wrappers only for the most common use cases, which provide a more natural R syntax and native documentation.

<span id="page-2-0"></span> $\sim$  3

#### Value

Returns the list from [processx::run\(\)](#page-0-0), with components status, stdout, stderr, and timeout; invisibly.

mc\_alias\_ls *List all configured aliases*

#### Description

List all configured aliases

#### Usage

 $mc\_alias\_ls$ (alias = "")

#### Arguments

alias optional argument, display only specified alias

#### Details

Note that all available

#### Value

Configured aliases, including secret keys!

#### See Also

mc

<span id="page-3-1"></span>mc\_alias\_set *mc alias set*

#### Description

Set a new alias for the minio client, possibly using env var defaults.

#### Usage

```
mc_alias_set(
  alias = "minio",
  endpoint = Sys.getenv("AWS_S3_ENDPOINT", "s3.amazonaws.com"),
  access_key = Sys.getenv("AWS_ACCESS_KEY_ID"),
  secret_key = Sys.getenv("AWS_SECRET_ACCESS_KEY"),
  scheme = "https"
\mathcal{E}
```
<span id="page-3-0"></span>

#### <span id="page-4-0"></span>Arguments

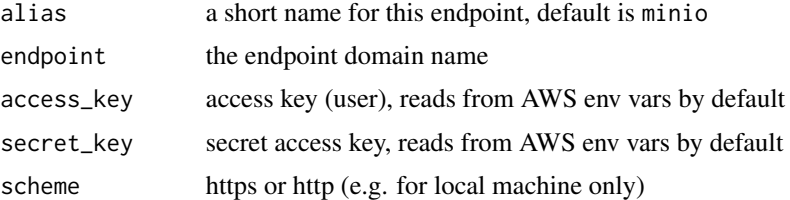

#### Value

Returns the list from [processx::run\(\)](#page-0-0), with components status, stdout, stderr, and timeout; invisibly.

#### References

<https://min.io/docs/minio/linux/reference/minio-mc.html>. Note that keys can be omitted for anonymous use.

#### Examples

mc\_alias\_set()

mc\_anonymous\_set *Set anonymous access policy*

#### Description

This function uses the mc command to set the anonymous access policy for a specified target.

#### Usage

```
mc_anonymous_set(
 target,
 policy = c("download", "upload", "public", "private"),
 verbose = interactive()
)
```
#### Arguments

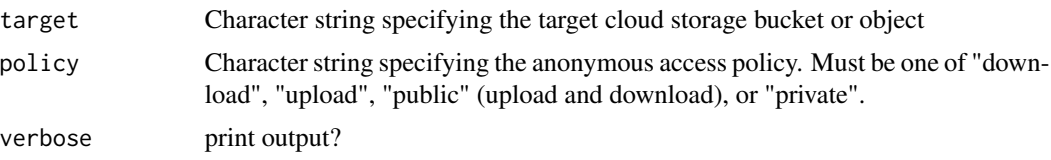

#### <span id="page-5-0"></span>Value

Returns the list from [processx::run\(\)](#page-0-0), with components status, stdout, stderr, and timeout; invisibly.

#### Examples

```
# create a test bucket on the 'play' server
mc_mb("play/minioclient-test")
# Set anonymous access policy to download
mc_anonymous_set("play/minioclient-test/file.txt", policy = "download")
# Set anonymous access policy to upload
mc_anonymous_set("play/minioclient-test/directory", policy = "upload")
# Set anonymous access policy to public
mc_anonymous_set("play/minioclient-test/file.txt", policy = "public")
# Set anonymous access policy to private (default policy for new buckets)
mc_anonymous_set("play/minioclient-test/directory", policy = "private")
mc_rb("play/minioclient-test")
```
mc\_cat *Display object contents*

#### Description

The cat command returns the contents of the object as a string. This can be useful when reading smaller files (without first downloading to disk).

#### Usage

 $mc\_cat(target, offset = 0, tail = 0, flags = "")$ 

#### Arguments

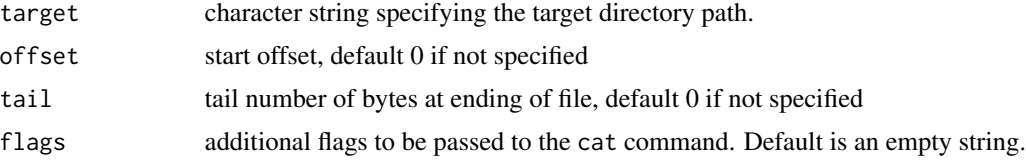

#### Value

a character string with the contents of the file

#### <span id="page-6-0"></span>mc\_config\_set 7

#### Examples

```
# upload a file to a bucket and read it back
install_mc()
mc_mb("play/mcr")
mc_cp(system.file(package = "minioclient", "DESCRIPTION"), "play/mcr/DESCRIPTION")
mc_cat("play/mcr/DESCRIPTION")
```
mc\_config\_set *mc\_config\_set*

#### Description

Edit the config files, e.g. to add a sessionToken

#### Usage

```
mc_config_set(alias, key, value, json = file.path(minio_path(), "config.json"))
```
#### Arguments

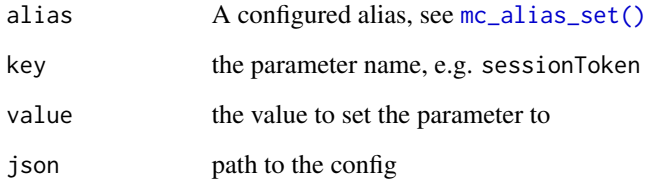

#### Value

updates configuration and returns silently (NULL).

#### Examples

mc\_config\_set("play", key="sessionToken", value="MyTmpSessionToken")

<span id="page-7-0"></span>

Most commonly used to upload and download files between local filesystem and remote S3 store.

#### Usage

mc\_cp(from, to = "", recursive = FALSE, flags = "", verbose = FALSE)

#### Arguments

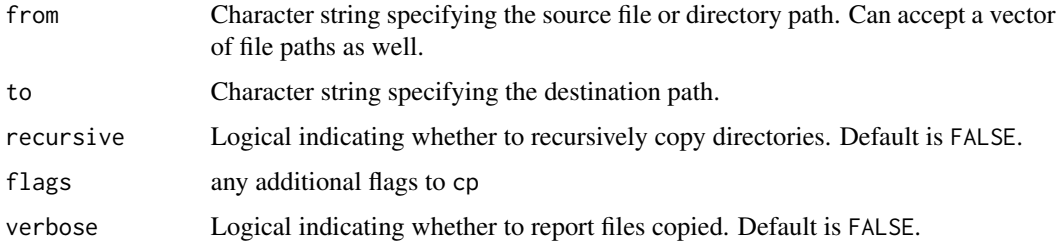

#### Details

see mc("cp -h") for details.

#### Value

Returns the list from [processx::run\(\)](#page-0-0), with components status, stdout, stderr, and timeout; invisibly.

#### See Also

mc\_mirror

#### Examples

```
# Copy a file
mc_cp("local/path/to/file.txt", "alias/bucket/path/file.txt")
# Copy a directory recursively
mc_cp("local/directory", "alias/bucket/path/to/directory", recursive = TRUE)
```
<span id="page-8-0"></span>

Show disk usage for a target path

#### Usage

mc\_du(target, flags = "")

#### Arguments

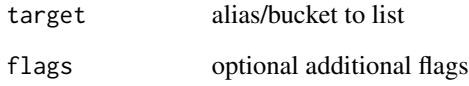

#### Details

for more help, run mc\_du("-h")

#### Value

Returns the list from [processx::run\(\)](#page-0-0), with components status, stdout, stderr, and timeout; invisibly.

#### Examples

```
# create a new bucket
mc_mb("play/minioclient-test")
```

```
# no disk usage on new bucket
mc_du("play/minioclient-test")
```
# clean up mc\_rb("play/minioclient-test")

<span id="page-9-0"></span>

The head command returns the first n lines of the object as a string. This can be useful when inspecting the content of a large file (without first having to download and store it on disk locally).

#### Usage

 $mc\_head(target, n = 10, flags = "")$ 

#### Arguments

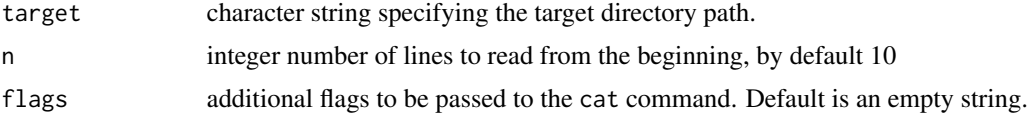

#### Value

a character string with the contents of the file

#### Examples

```
# upload a CSV file
install_mc()
tf <- tempfile()
write.csv(iris, tf, row.names = FALSE)
mc_mb("play/iris")
mc_cp(tf, "play/iris/iris.csv")
# read first 13 lines from the CSV (header + 12 rows of data)
read.csv(text = mc_head("play/iris/iris.csv", n = 13))
```
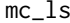

List files and directories using mc command

#### Description

This function uses the mc command to list files and directories at the specified target location.

#### Usage

```
mc_ls(target, recursive = FALSE, details = FALSE)
```
#### <span id="page-10-0"></span> $\text{mc\_mb}$  11

#### Arguments

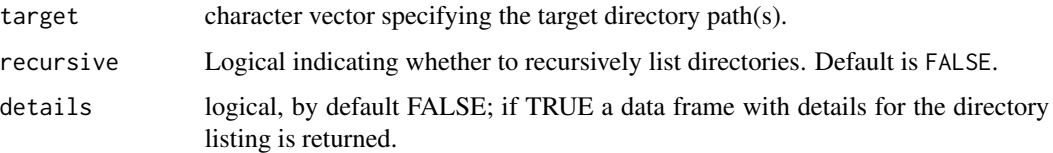

#### Value

a vector of file or directory names ("keys" in minio parlance) or, if details is TRUE, a data.frame with the directory listing information

#### Examples

# list all buckets on play server mc\_ls("play/") mc\_ls("play", details = TRUE)

mc\_mb *Create a new S3 bucket using mc command*

#### Description

Create a new S3 bucket using mc command

#### Usage

```
mc_mb(bucket, ignore_existing = TRUE, flags = "", verbose = TRUE)
```
#### Arguments

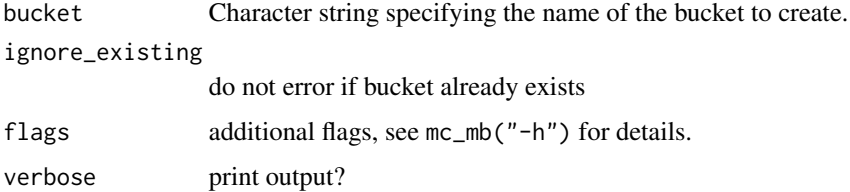

#### Value

Returns the list from [processx::run\(\)](#page-0-0), with components status, stdout, stderr, and timeout; invisibly.

### <span id="page-11-0"></span>Examples

```
# Create a new bucket named "my-bucket"
mc_mb("play/my-bucket")
```
mc\_mirror *Mirror files and directories using mc command*

#### Description

This function uses the mc command to mirror files and directories from one location to another.

#### Usage

```
mc_mirror(
  from,
  to,
  overwrite = FALSE,
  remove = FALSE,
  flags = ",
  verbose = FALSE
)
```
#### Arguments

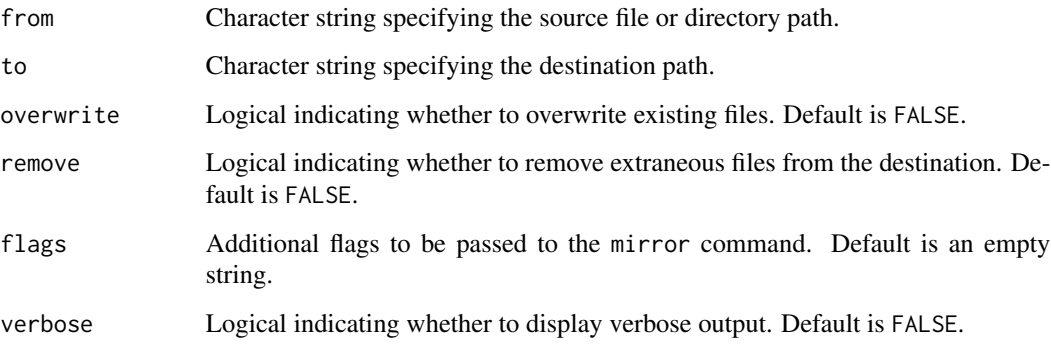

#### Value

Returns the list from [processx::run\(\)](#page-0-0), with components status, stdout, stderr, and timeout; invisibly.

#### <span id="page-12-0"></span> $mc_{m}$  13

#### Examples

```
# Mirror files and directories from source to destination
mc_mirror("path/to/source", "path/to/destination")
# Mirror files and directories with overwrite and remove options
mc_mirror("path/to/source", "path/to/destination",
          overwrite = TRUE, remove = TRUE)# Mirror files and directories with additional flags and verbose output
mc_mirror("path/to/source", "path/to/destination",
         flags = "--exclude '*.txt'", verbose = TRUE)
```
mc\_mv *move or rename files or directories between servers*

#### Description

move or rename files or directories between servers

#### Usage

```
mc_mv(from, to, recursive = FALSE, flags = "", verbose = FALSE)
```
#### Arguments

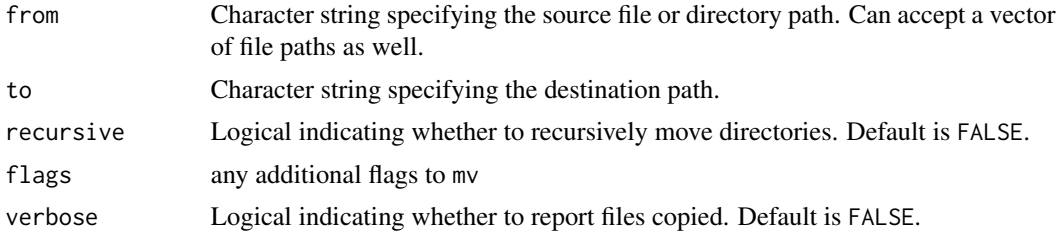

#### Details

see mc("mv -h") for details.

#### Value

Returns the list from [processx::run\(\)](#page-0-0), with components status, stdout, stderr, and timeout; invisibly.

#### See Also

mc\_cp

#### Examples

```
# move a file
mc_mv("local/path/to/file.txt", "alias/bucket/path/file.txt")
# move a directory recursively
mc_mv("local/directory", "alias/bucket/path/to/directory", recursive = TRUE)
```
#### mc\_rb *Remove an S3 bucket using mc command*

#### Description

Remove an S3 bucket using mc command

#### Usage

mc\_rb(bucket, force = FALSE)

#### Arguments

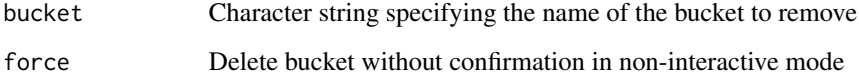

#### Value

Returns the list from [processx::run\(\)](#page-0-0), with components status, stdout, stderr, and timeout; invisibly.

#### Examples

# Create a new bucket named "my-bucket" on the "play" system mc\_mb("play/my-bucket") mc\_rb("play/my-bucket")

<span id="page-13-0"></span>

<span id="page-14-0"></span>

This function uses the mc command to remove files or directories at the specified target location.

#### Usage

```
mc_rm(target, recursive = FALSE, flags = "", verbose = FALSE)
```
#### Arguments

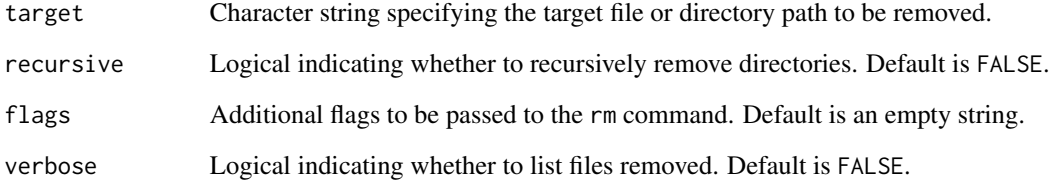

#### Details

see mc("rm -h") for details.

#### Value

Returns the list from [processx::run\(\)](#page-0-0), with components status, stdout, stderr, and timeout; invisibly.

#### Examples

```
# Remove a file
mc_rm("path/to/file.txt")
# Remove a directory recursively
mc_rm("path/to/directory", recursive = TRUE)
```
<span id="page-15-0"></span>The S3 Select API can be used against CSV and JSON objects stored in minio. If the minio server runs with MINIO\_API\_SELECT\_PARQUET=on, also parquet files can be queried.

#### Usage

```
mc_sql(
  target,
  query = "select * from S30bject",
  recursive = TRUE,
  verbose = FALSE
)
```
#### Arguments

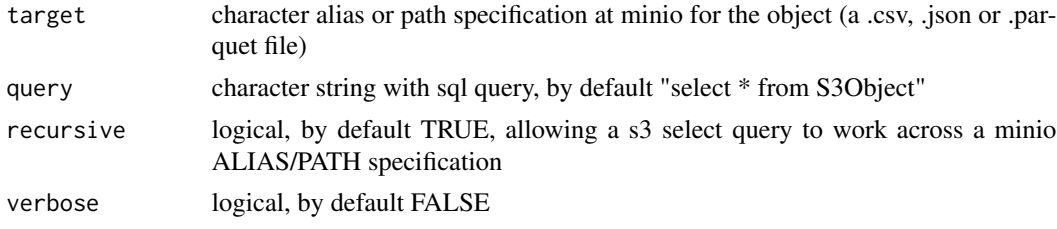

#### Details

See <https://min.io/docs/minio/linux/reference/minio-mc/mc-sql.html#> and [https://](https://github.com/minio/minio/blob/master/docs/select/README.md) [github.com/minio/minio/blob/master/docs/select/README.md](https://github.com/minio/minio/blob/master/docs/select/README.md)

For example "select s.\* from S3Object s limit 10" is valid syntax.

More examples of query syntax here: [https://docs.aws.amazon.com/AmazonS3/latest/usergu](https://docs.aws.amazon.com/AmazonS3/latest/userguide/s3-select-sql-reference-select.html)ide/ [s3-select-sql-reference-select.html](https://docs.aws.amazon.com/AmazonS3/latest/userguide/s3-select-sql-reference-select.html)

#### Value

SQL query results as a data.frame of class tbl\_df

#### Examples

```
install_mc()
# upload a CSV file
tf <- tempfile()
write.csv(iris, tf, row.names = FALSE)
mc_mb("play/iris")
mc_cp(tf, "play/iris/iris.csv")
```
# read first 12 lines from the CSV

mc\_sql("play/iris/iris.csv", query = "select \* from S3Object limit 12")

# <span id="page-17-0"></span>Index

install\_mc, [2](#page-1-0) mc, [3](#page-2-0) mc\_alias\_ls, [4](#page-3-0) mc\_alias\_set, [4](#page-3-0) mc\_alias\_set(), *[7](#page-6-0)* mc\_anonymous\_set, [5](#page-4-0) mc\_cat, [6](#page-5-0) mc\_config\_set, [7](#page-6-0) mc\_cp, [8](#page-7-0) mc\_du, [9](#page-8-0) mc\_head, [10](#page-9-0) mc\_ls, [10](#page-9-0) mc\_mb, [11](#page-10-0) mc\_mirror, [12](#page-11-0)  $mc_mv$ , [13](#page-12-0) mc\_policy\_set *(*mc\_anonymous\_set*)*, [5](#page-4-0)  $mc_r$ b, [14](#page-13-0)  $mc$ \_rm,  $15$  $mc$ <sub>sql</sub>, [16](#page-15-0)

processx::run(), *[3](#page-2-0)[–6](#page-5-0)*, *[8,](#page-7-0) [9](#page-8-0)*, *[11–](#page-10-0)[15](#page-14-0)*